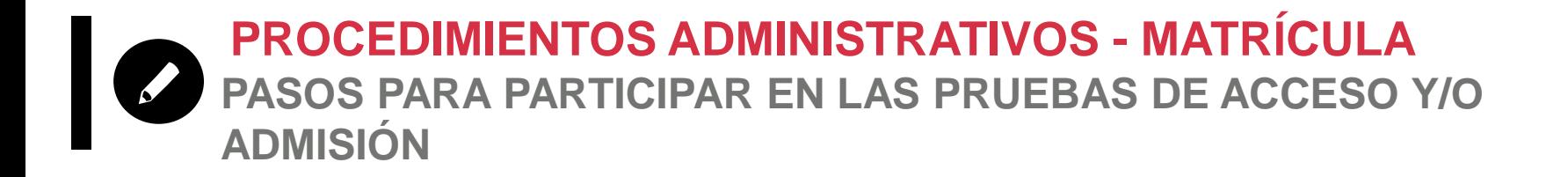

# **ATRICULA**

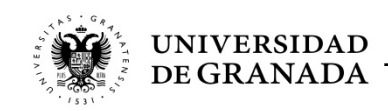

**PROCEDIMIENTOS ADMINISTRATIVOS - MATRÍCULA FECHAS Y PLAZOS**

• **CONVOCATORIA ORDINARIA: del 31 de mayo al 4 de Junio de 2019. (se admiten pagos hasta el 5 de junio)**

• **CONVOCATORIA EXTRAORDINARIA: del 2 al 4 Septiembre de 2019. (se admiten pagos hasta el 5 de septiembre)**

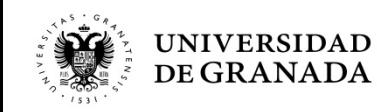

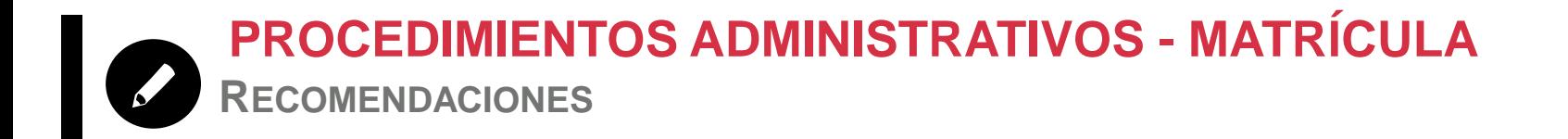

- Es muy importante **tener claras las materias** de las que desea examinarse **antes de realizar la matrícula**. Una vez matriculado, no podrá modificar dicha matrícula.
- En caso de reclamación o retraso, **podéis matricularos sin conocer las calificaciones definitivas.**
- No se puede pagar fuera de plazo.
- MUY IMPORTANTE:
	- **El resguardo de solicitud de matrícula sin el pago correspondiente, equivale a NO ESTAR MATRICULADO.**

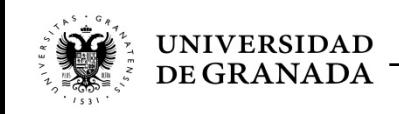

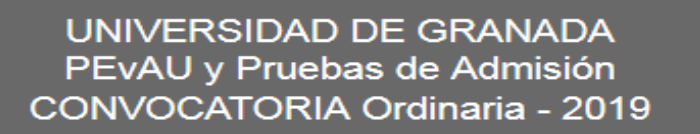

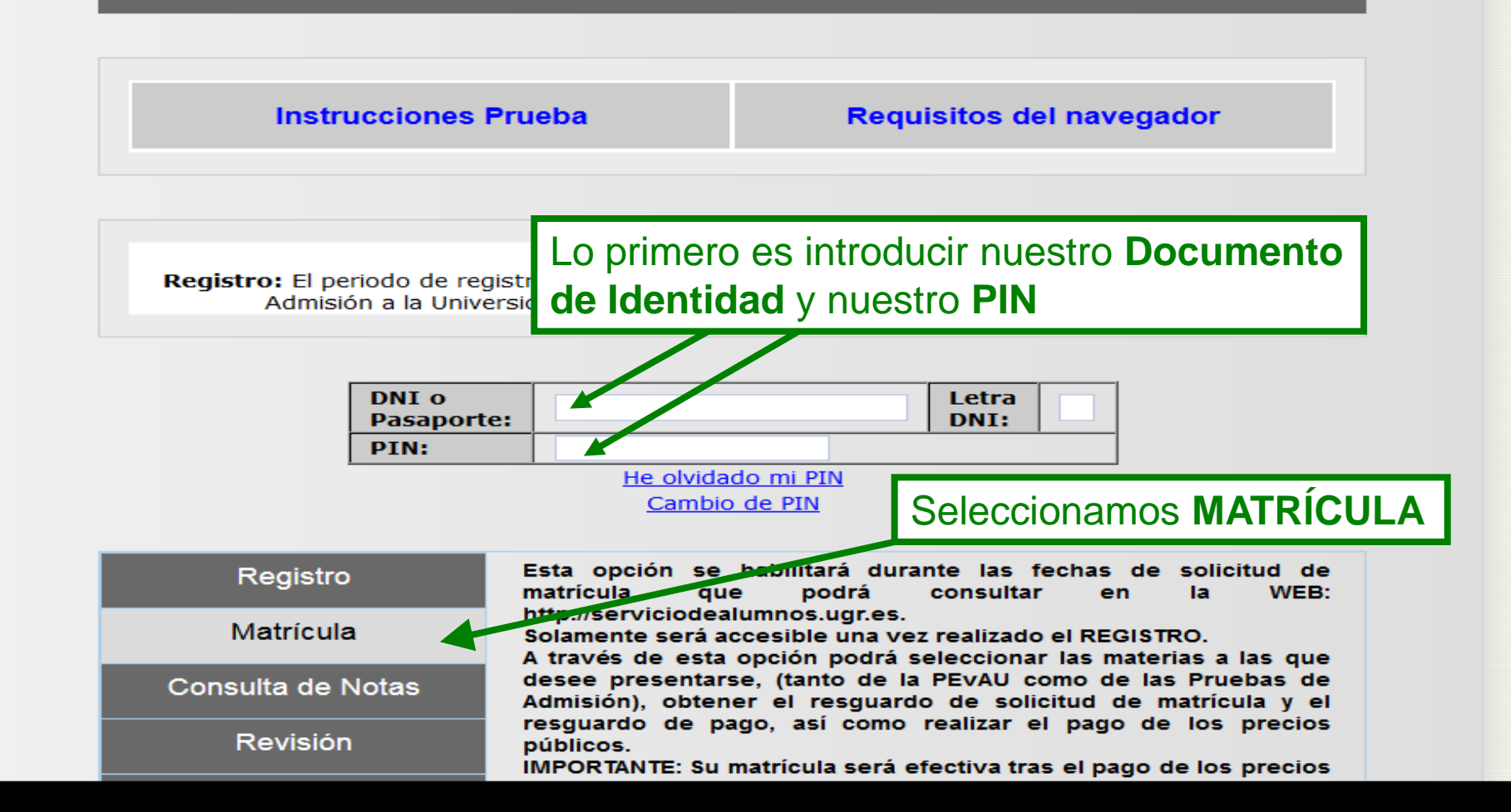

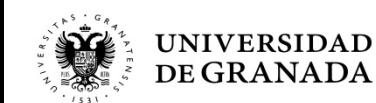

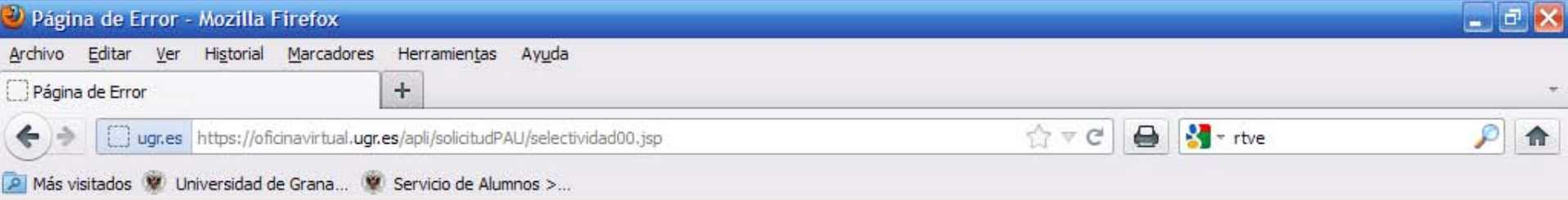

No consta como alumno registrado para esta convocatoria. Deberá registrarse en la opción REGISTRO.

Para consultar cualquier duda póngase en contacto con el Servicio de **Alumnos** (Telf. 958 243023 - 958 243033 - 958 244061) Correo electrónico: servicioalumnos@ugr.es

VOLVER

Si intentamos matricularnos sin habernos registrado, el sistema no lo permitirá y nos aparecerá ese mensaje...

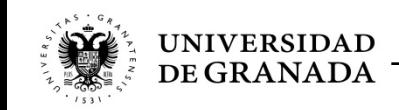

**Volvemos al principio, nos registramos e iniciamos el proceso de matrícula**

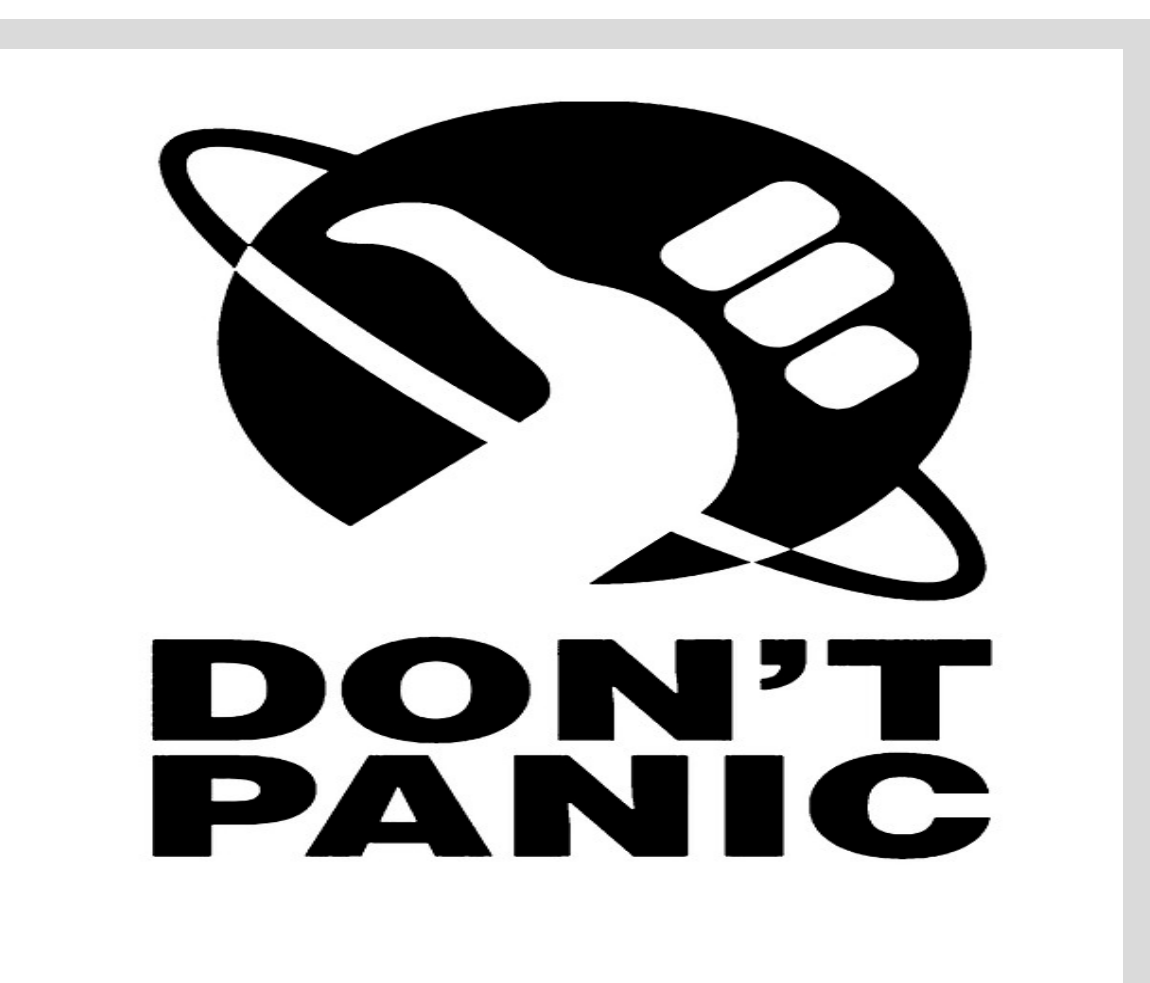

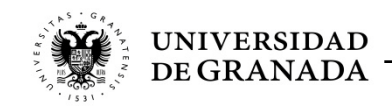

UNIVERSIDAD DE GRANADA PEvAU y Pruebas de Admisión CONVOCATORIA Ordinaria - 2019

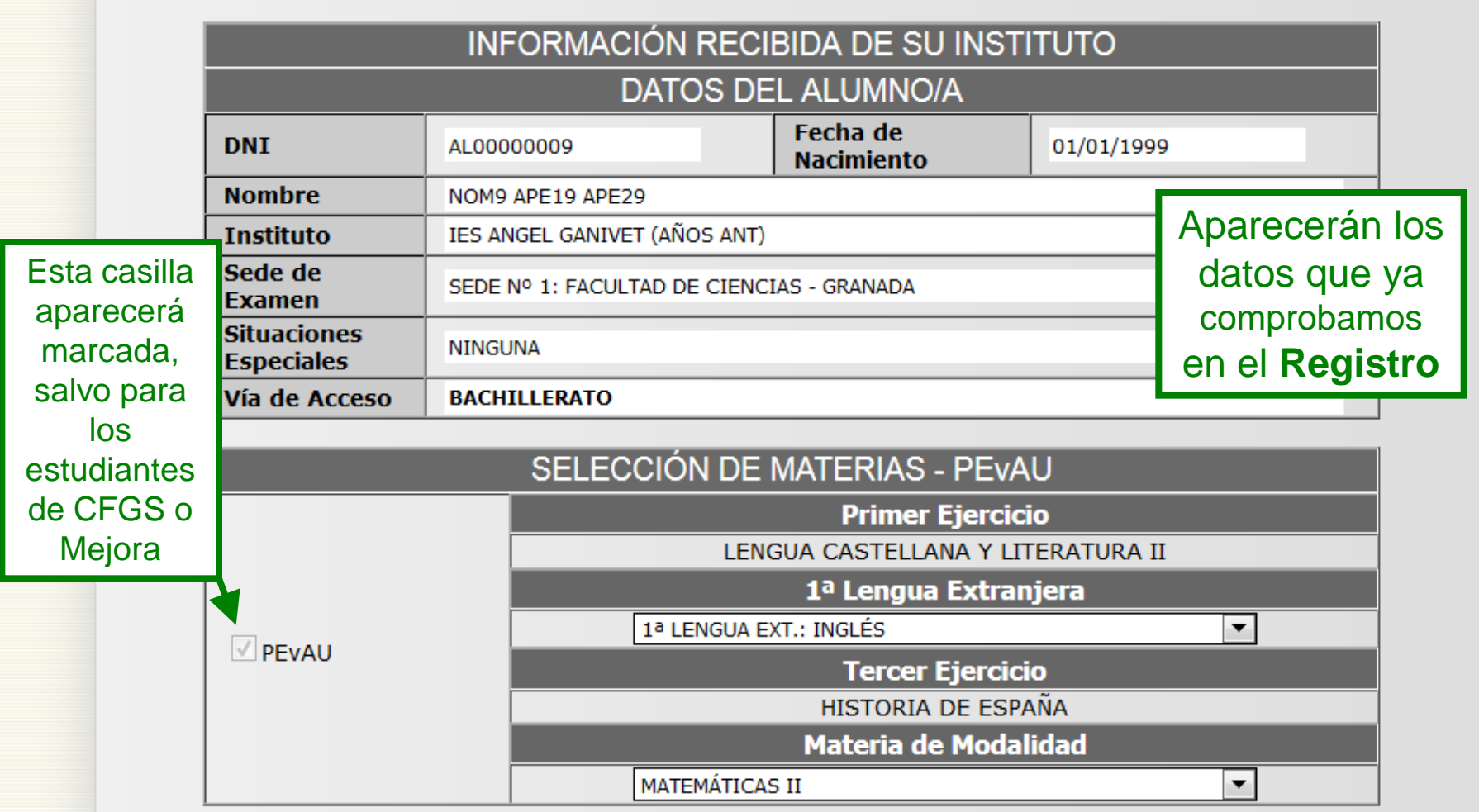

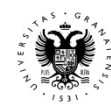

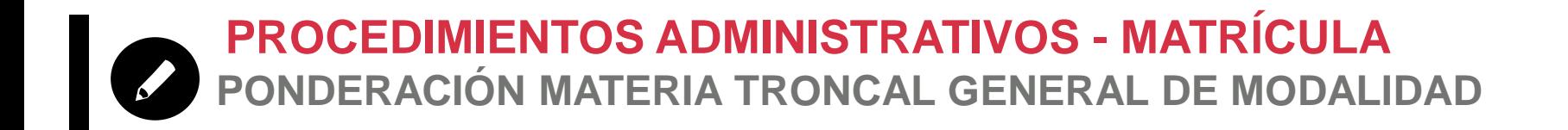

- En el cálculo de la nota de admisión a la Universidad, **se ponderará la materia troncal general de la modalidad** de Bachillerato realizada en la PEvAU.
- Esta materia **se matriculará solamente para la PEvAU**.
- No será necesario seleccionarla también para la Prueba de Admisión.

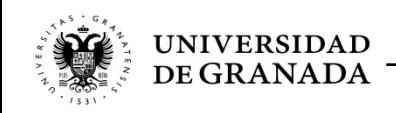

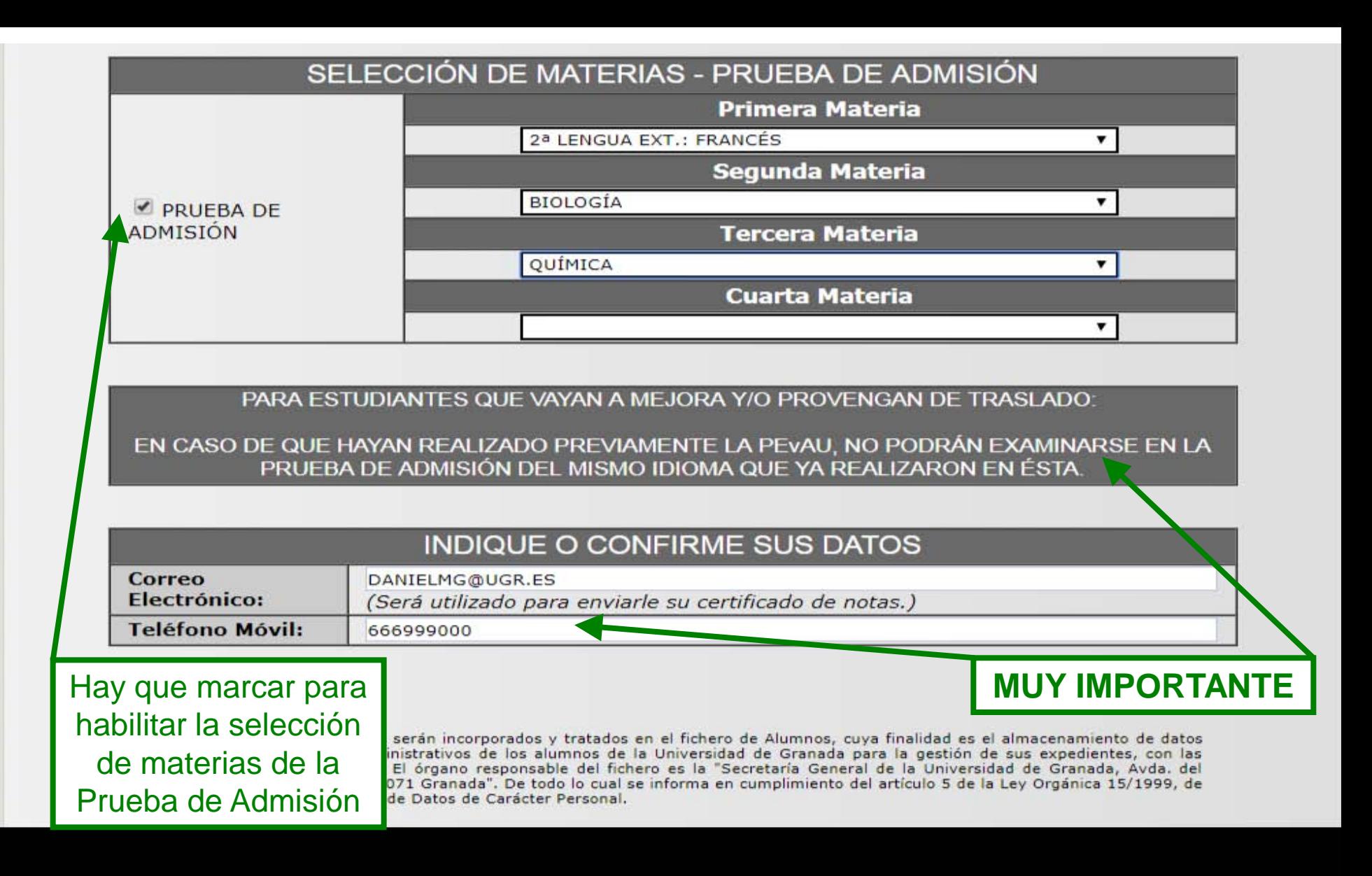

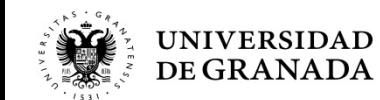

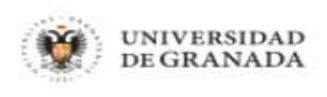

Salir (1)

Inicio

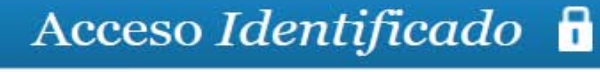

Usuario: Invitado - Perfil: Invitado

### La materia de la Prueba de Admisión es igual a la materia Troncal de Modalidad de PEvAU

Para consultar cualquier duda póngase en contacto con el Servicio de **Alumnos** (Telf. 958 243023 - 958 243033 - 958 244061) Correo electrónico: servicioalumnos@ugr.es

**VOLVER** 

Como ya hemos comentado, si en la Prueba de Admisión elegimos la misma materia que tenemos como Troncal General de Modalidad de la PEvAU, el sistema no lo permitirá y nos aparecerá este mensaje.

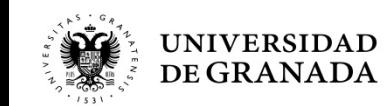

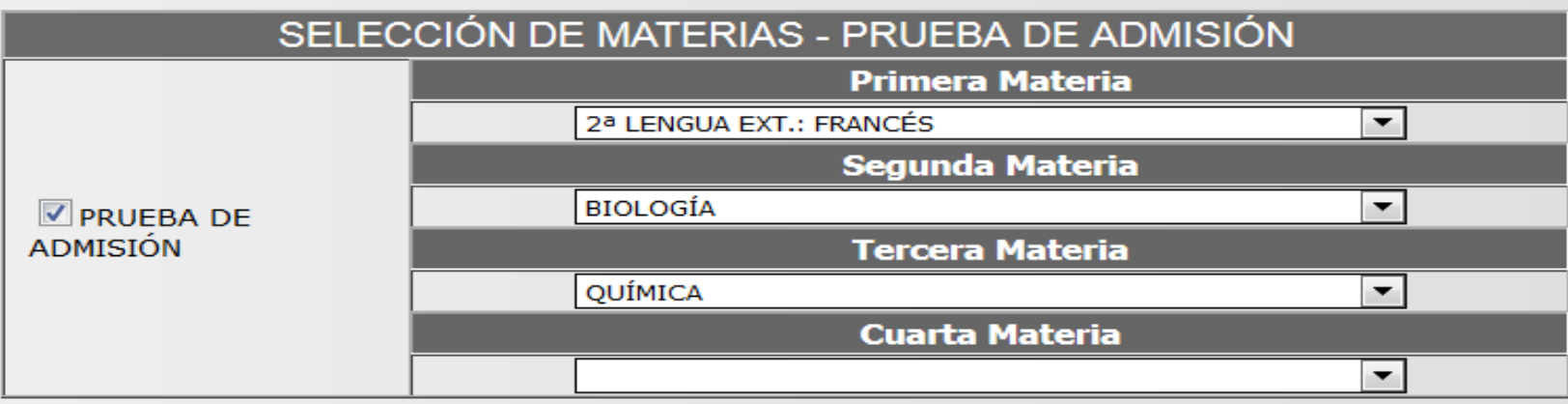

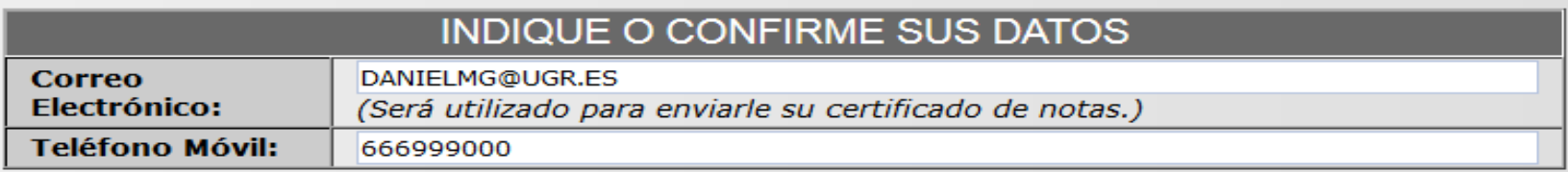

PARA ESTUDIANTES QUE VAYAN A MEJORA Y/O PROVENGAN DE **TRASLADO:** EN CASO DE QUE HAYA REALIZADO PREVIAMENTE LA PEVAU, NO PODRÁ EXAMINARSE EN LA PRUEBA DE ADMISIÓN DEL MISMO IDIOMA QUE YA REALIZÓ EN ÉSTA.

Los datos pe almacenamien gestión de sus General de la en cumplimien Personal.

Ya tenemos hecha toda la selección y pasamos a la siguiente pantalla pulsando **SIGUIENTE**

ad es el da para la 'Secretaría se informa e Carácter

**SIGUIENTE** 

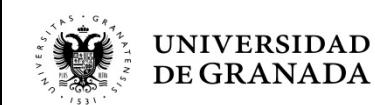

UNIVERSIDAD DE GRANADA PEvAU y Pruebas de Admisión **CONVOCATORIA Ordinaria 2019** 

Aún no ha finalizado su solicitud.

Para completar el proceso deberá pulsar el botón "SIGUIENTE". A partir de ese momento su solucitud quedará grabada y NO PODRÁ modificarla.

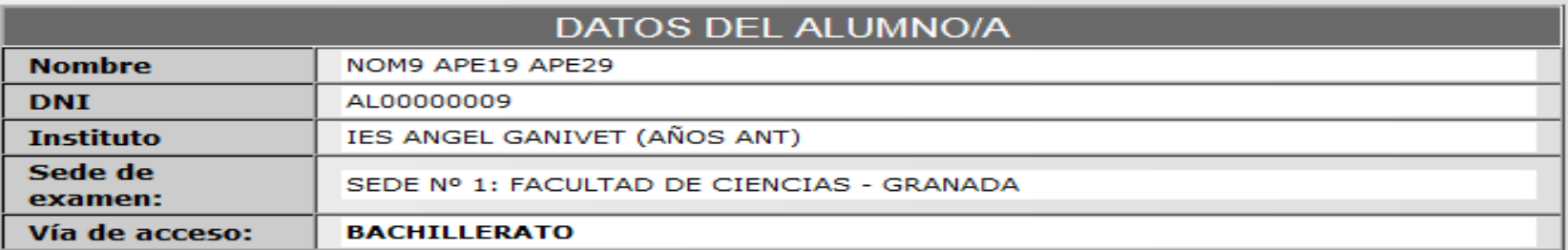

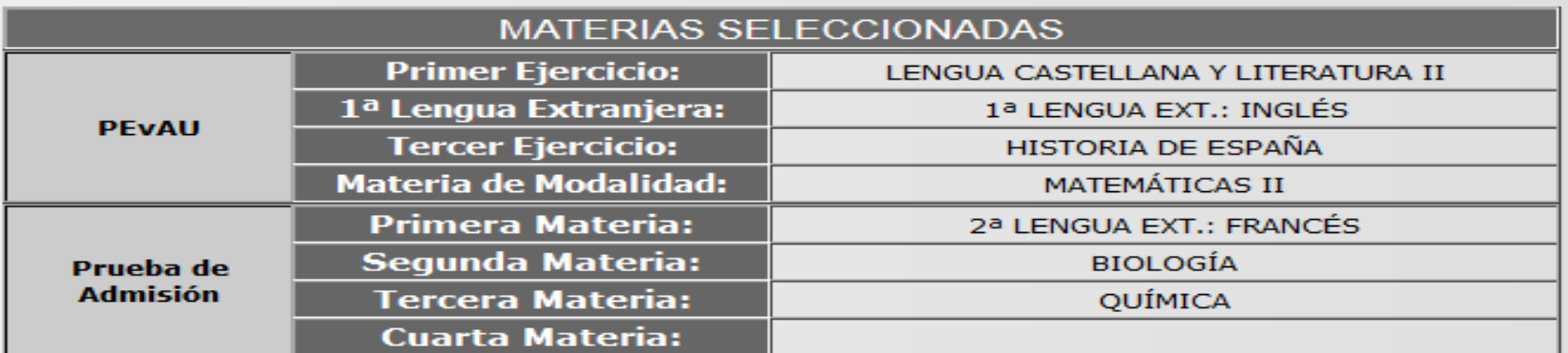

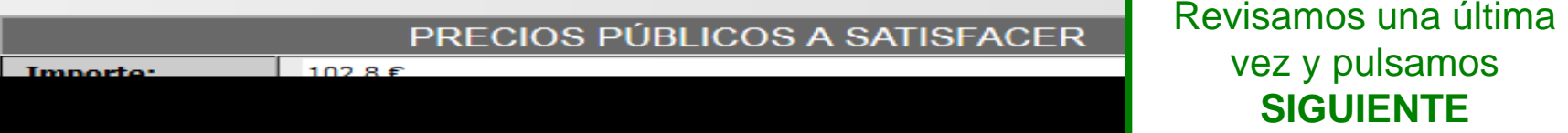

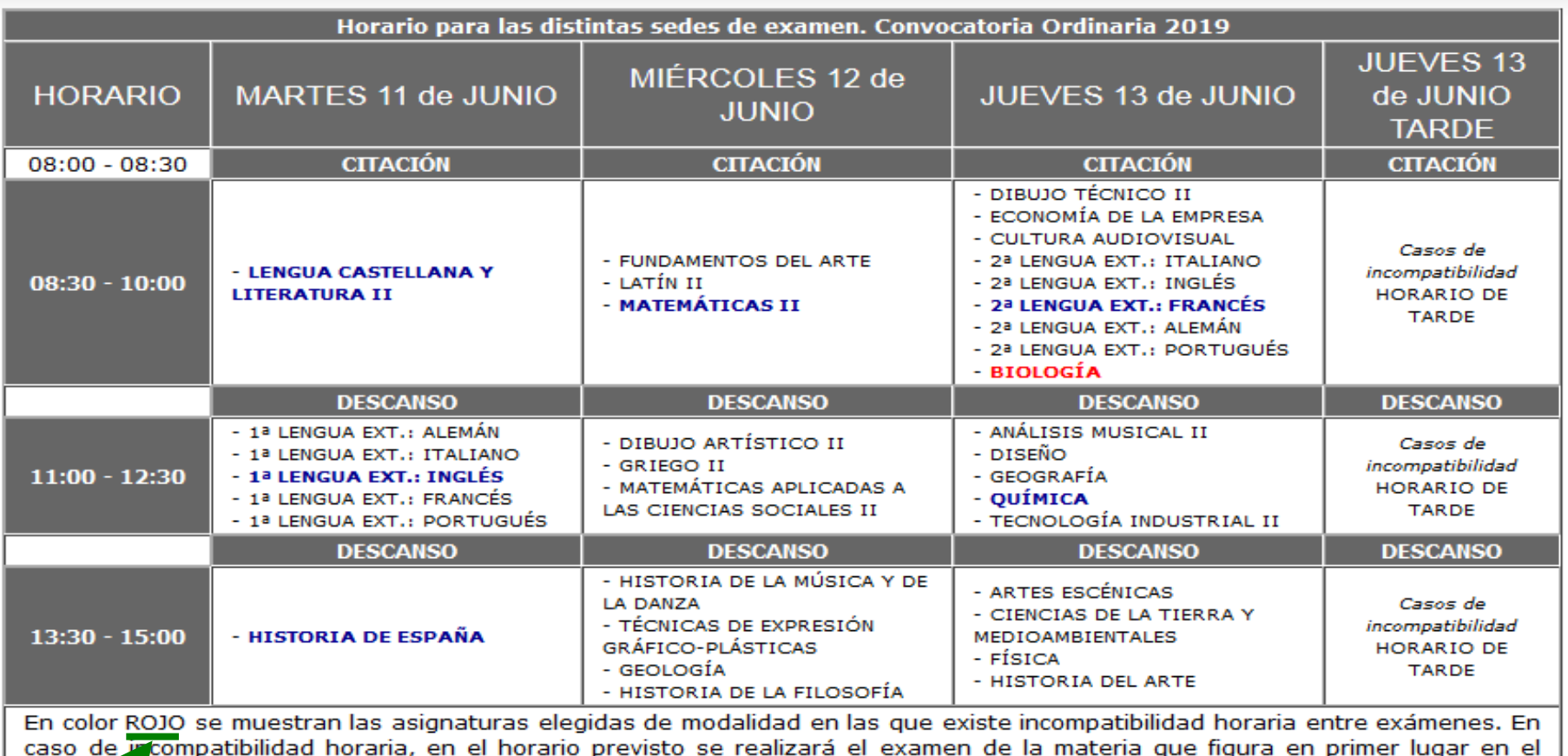

calendaro oficial. Los exámenes de las otras materias se realizarán en el horario reservado para los casos de incompatibilidad de acuerdo con la programación que determine la Comisión Coordinadora Interuniversitaria de Andalucia, la cual se dará a conocer duragte los días de la celebración de las pruebas en la dirección http://www.juntadeandalucia.es/economiainnovacionyciencia /squit/ LOS EXÁMENES DE INCOMPATIBILIDAD HORARIA SE REALIZARÁN EL JUEVES 13 de JUNIO TARDE.

### **IMPRIMIR HORARIO**

**IMPORTANTE:** En caso de que existan **INCOMPATIBILIDADES HORARIAS**, el examen de estas materias se realizará en la **tarde de la última jornada**, **EN LA SEDE QUE CORRESPONDA**:

- Jueves 13 de junio, en la Convocatoria Ordinaria,
- Jueves 12 de septiembre, en la Convocatoria Extraordinaria.

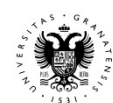

# Aún no ha finalizado su solicitud. Para completar el proceso deberá pulsar el botón "SIGUIENTE". A partir de ese<br>momento su solucitud quedará grabada y NO PODRÁ modificarla.

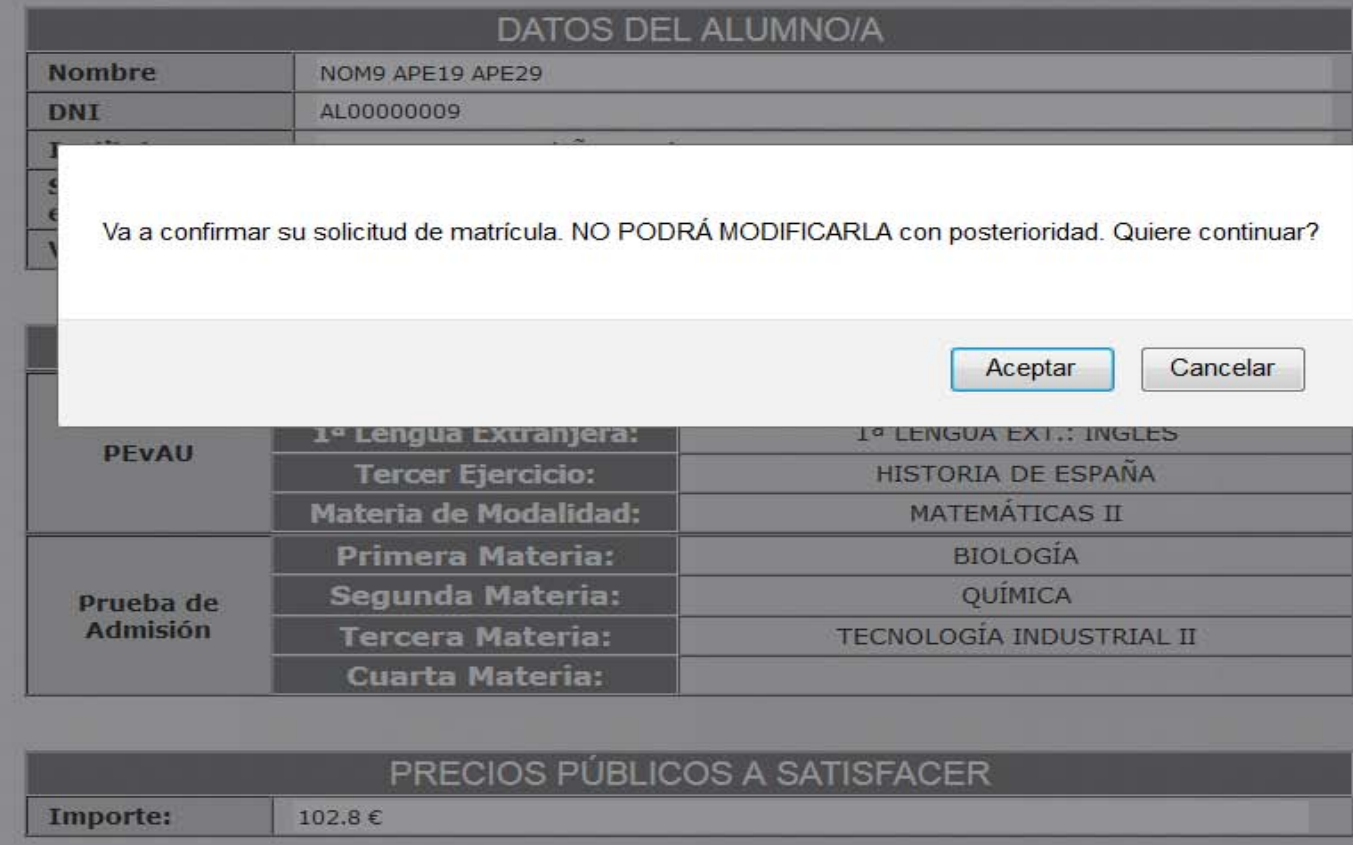

# **jjÚLTIMA OPORTUNIDAD!!**

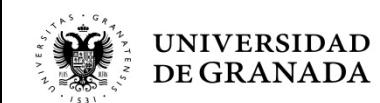

Este resquardo lo deberá aportar junto con el justificante de pago en el momento de las pruebas.

En caso de ser Familia Numerosa de Categoría Especial está exento de pago y sólo tendrá que presentar el resquardo de SOLICITUD de matrícula durante las pruebas.

En caso de tener alguna discapacidad está exento de pago y sólo tendrá que presentar el resquardo de SOLICITUD de matrícula durante las pruebas.

Si quiere pagar de forma electrónica, pulse PAGO CON TARJETA.

ES MUY IMPORTANTE, pues los días de Examen deberéis Ilevar tanto el Resguardo como el Justificante de Pago

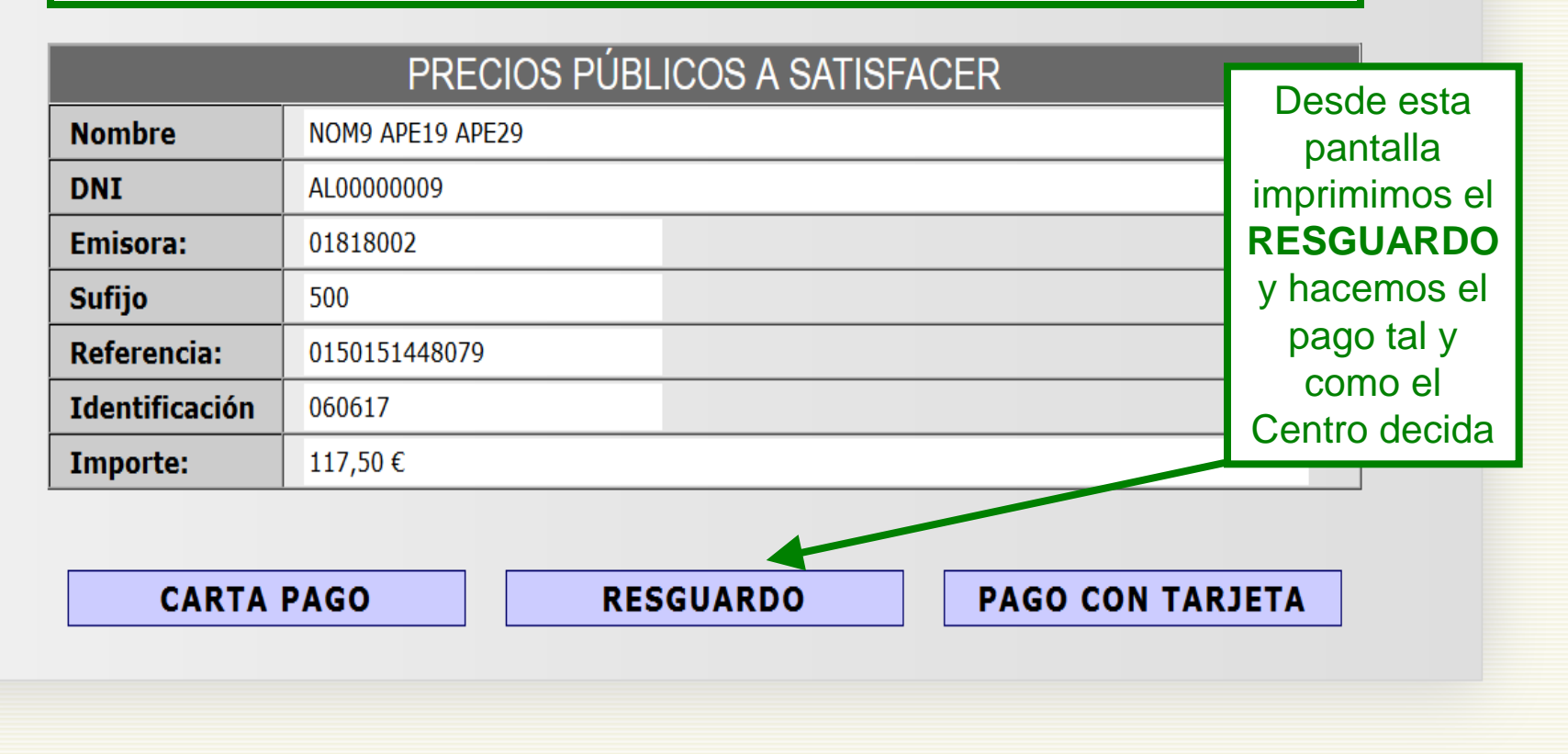

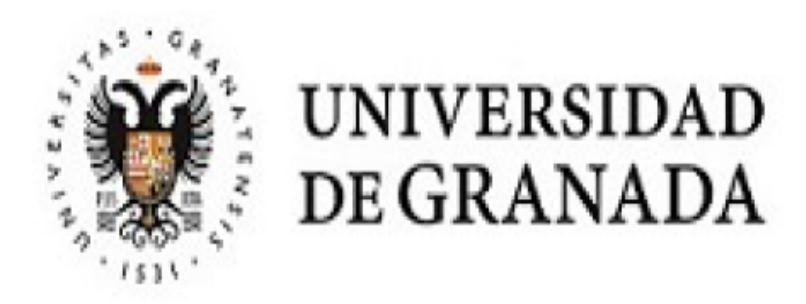

## RESGUARDO DE SOLICITUD DE MATRÍCULA - PEVAU y Pruebas de Admisión

# Convocatoria Ordinaria 2019

# Lugar de examen Sede nº 1: FACULTAD DE CIENCIAS

 $D.N.I.: AL00000009$ 

Nombre: NOM9 APE19 APE29

Centro: IES ANGEL GANIVET (AÑOS ANT)

Referencia de Pago: 01502462220 Tipo P.P.: NORMAL : 102,8 Euros.

Vía de Acceso: Bachillerato

Aquí lo importante es comprobar la SEDE de examen. La sede de este resguardo es en la que, en todo caso, habrá que presentarse.

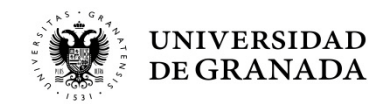

### MATERIAS A LAS QUE SE PRESENTA, FECHA Y HORA DE EXAMEN

Comprobamos PEvAU las materias y LENGUA CASTELLANA Y LITERATURA II (MARTES 11/06/2019 08:30h.) sus horarios. 1ª LENGUA EXT.: INGLÉS (MARTES 11/06/2019 11:00h.) HISTORIA DE ESPAÑA (MARTES 11/06/2019 13:30h.) En caso de MATEMÁTICAS II (MIÉRCOLES 12/06/2019 08:30h.) incompatibilidad, PRUEBA DE ADMISIÓN .......... BIOLOGÍA (JUEVES 13 de JUNIO TARDE) \*INCOMPATIBILIDAD HORARIA aparecerá la 2ª LENGUA EXT.: FRANCÉS (JUEVES 13/06/2019 08:30h.) materia en rojo y QUÍMICA (JUEVES 13/06/2019 11:00h.) con un asterisco. **ATENCIÓN MUY IMPORTANTE!** 

### COMPRUEBE QUE TODOS LOS DATOS DEL RESGUARDO SON CORRECTOS.

LA HORA DE COMIENZO DE CADA UNO DE LOS EXÁMENES CORRESPONDE A HORARIO ESPAÑOL (PENINSULAR).

### \*INCOMPATIBILIDAD HORARIA:

En caso de incompatibilidad horaria, en el horario previsto se realizará el examen de la materia que figura en primer lugar en el calendario oficial. Los exámenes de las otras materias se realizarán en el horario reservado para los casos de incompatibilidad de acuerdo con la programación que determine la Comisión Coordinadora Interuniversitaria de Andalucía, la cual se dará a conocer durante los días de celebración de las pruebas en la dirección http://www.juntadeandalucia.es/economiainnovacionyciencia/sguit/

LOS EXÁMENES DE INCOMPATIBILIDAD HORARIA SE REALIZARÁN EN LA SEDE Nº 4: E.T.S. INGENIERÍA DE LA EDIFICACIÓN EL JUEVES 13 de JUNIO EN HORARIO DE TARDE

Granada, a 31 de enero de 2019

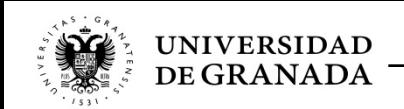

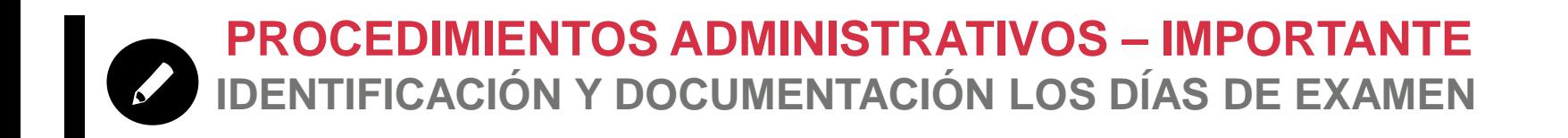

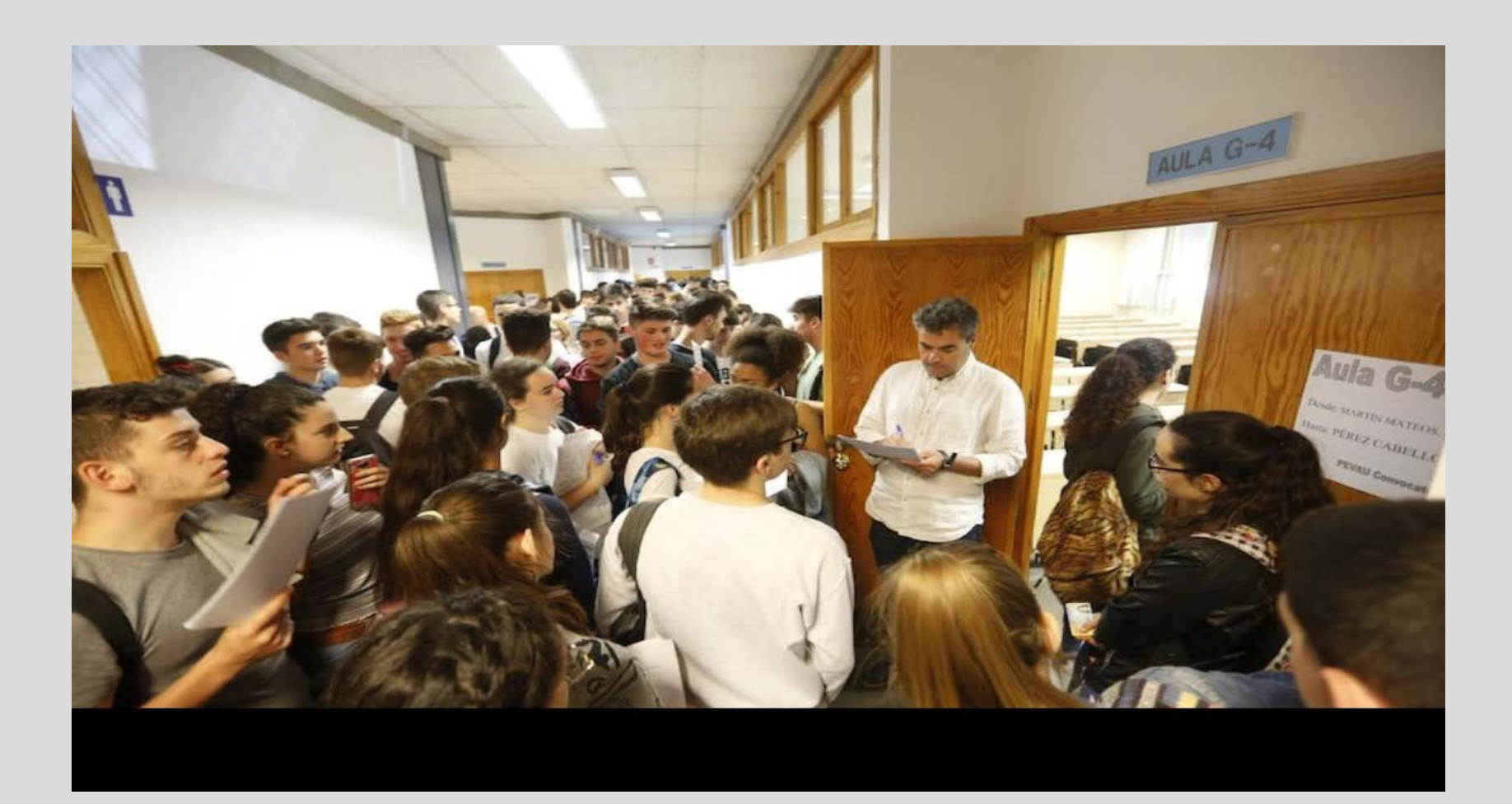

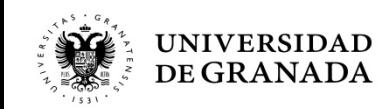